**[Signals](#page-12-0)** Error Handling

### <span id="page-0-0"></span>Languages for Informatics 8 – Signals and Error Handling

Department of Computer Science University of Pisa Largo B. Pontecorvo 3 56127 Pisa

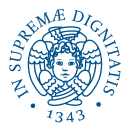

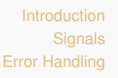

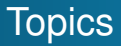

- Linux programming environment (2h)
- $\bullet$  Introduction to C programming (12h)
- Basic system programming in Linux (10h)
	- **1** Signals and Error Handling
	- 2 Low-Level System Calls in C
	- Multi-Tasking in C
	- 4 Multi-Threading in C
	- <sup>5</sup> Machine-To-Machine Communication in C

**[Signals](#page-12-0)** [Error Handling](#page-0-0)

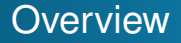

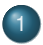

#### **[Introduction](#page-3-0)**

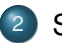

2 [Signals](#page-12-0)

- **•** [Signal Handling](#page-21-0)
- [Race Conditions and Critical Sections](#page-34-0)
- [Blocking Signals](#page-42-0)
- [Alarms](#page-54-0)
- **•** [Interval Timers](#page-0-0)

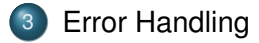

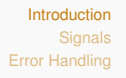

<span id="page-3-0"></span>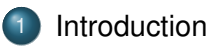

#### [Signals](#page-12-0)

- [Signal Handling](#page-21-0)
- **[Race Conditions and Critical Sections](#page-34-0)**
- **[Blocking Signals](#page-42-0)**
- [Alarms](#page-54-0)
- **•** [Interval Timers](#page-0-0)

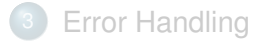

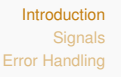

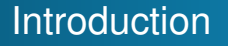

Two fundamental questions:

- Q1 How does the **OS** communicate to an **application process**?
- Q2 How does an **application process** communicate to the **OS**?
	- This lecture: Q1
	- Next lecture: Q2

### UNIX Process Control (Demo)

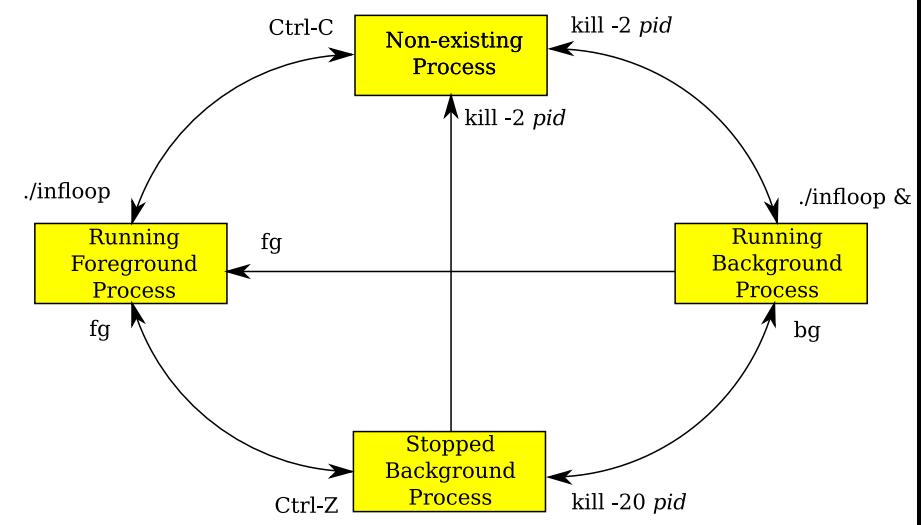

# What happens exactly?

- Type **Ctrl-c**?
	- Keyboard sends hardware **interrupt**
	- Hardware interrupt is handled by OS
	- OS sends a 2/SIGINT **signal**
- Type **Ctrl-z**?
	- Keyboard sends hardware **interrupt**
	- Hardware interrupt is handled by OS
	- OS sends a 20/SIGTSTP **signal**
- **•** Issue a kill -sig pid command?
	- **kill** command executes **trap**
	- OS handles trap by sending a sig **signal** to the process whose id is pid
- Issue a **fg** or **bg** command?
	- **fg** or **bg** command executes **trap**
	- OS handles trap by sending a 18/SIGCONT **signal**.

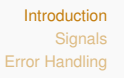

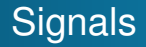

#### Q1 How does the **OS** communicate to an **application process**?

A1 through Signals.

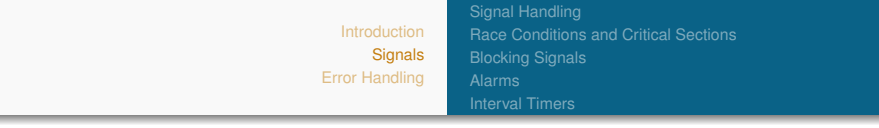

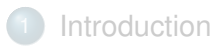

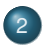

2 [Signals](#page-12-0)

- **•** [Signal Handling](#page-21-0)
- [Race Conditions and Critical Sections](#page-34-0)
- [Blocking Signals](#page-42-0)
- [Alarms](#page-54-0)
- **•** [Interval Timers](#page-0-0)

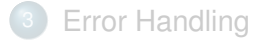

[Introduction](#page-3-0) **[Signals](#page-12-0)** [Error Handling](#page-0-0) [Signal Handling](#page-21-0) [Race Conditions and Critical Sections](#page-34-0) [Blocking Signals](#page-42-0) [Interval Timers](#page-0-0)

# **Definition**

- A **signal** is an **asynchronous** notification of an event that is sent to a process.
	- may occur any time by the kernel (e.g. segment violation, floating point error, illegal instruction) or by the terminal driver (due to user interaction)
	- Event gains attention of the OS
	- OS stops the app. process immediately, sending it a signal
	- **Signal handler** executes to completion
	- Application process resumes where it left off

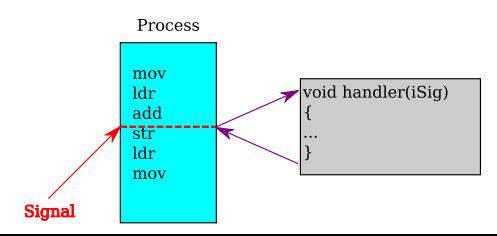

[Signal Handling](#page-21-0) [Race Conditions and Critical Sections](#page-34-0) [Blocking Signals](#page-42-0) [Interval Timers](#page-0-0)

## Examples of Signals

#### User types **Ctrl-c**

- Interrupt occurs
- OS stops the application process immediately, sending it a 2/SIGINT signal
- Process receives 2/SIGINT signal to process
- $\bullet$  Default action for  $2/STGINT$  signal is to terminate the process.
- Process makes illegal memory reference
	- Segmentation fault occurs
	- OS stops application process immediately, sending it a comandoblue11/SIGSEGV signal
	- Process receives 11/SIGSEGV signal to process
	- $\bullet$  Default action for  $11/STGSEGV$  signal is to terminate the process.

[Signal Handling](#page-21-0) [Race Conditions and Critical Sections](#page-34-0) [Blocking Signals](#page-42-0) [Interval Timers](#page-0-0)

# Keystroke based Signals

Three signals can be sent from the keyboard.

- Ctrl-C 2/SIGINT signal
	- Default handler **interrupts** process
- Ctrl-Z 20/SIGSTP signal
	- Default handler **suspends** process
- Ctrl-\ 3/SIGQUIT signal
	- Default handler **exits** process

[Signal Handling](#page-21-0) [Race Conditions and Critical Sections](#page-34-0) [Blocking Signals](#page-42-0) [Interval Timers](#page-0-0)

# <span id="page-12-0"></span>Sending Signals via Commands

#### $\bullet$  kill function

- **kill -signal pid**
	- $\bullet$  Send a signal of type signal to the process with id pid
	- Can specify either signal type name (-SIGINT) or number (-2)
- When no signal type name or number specified, default is 15/SIGTERM (exit)
- **•** Examples
	- **\$ kill -2 1234**
	- **\$ kill -SIGINT 1234**
	- Same as pressing **Ctrl-c** if process 1234 is running in foreground

[Signal Handling](#page-21-0) [Race Conditions and Critical Sections](#page-34-0) [Blocking Signals](#page-42-0) [Interval Timers](#page-0-0)

# Sending Signals via POSIX Function Call

- Syntax  $#include$   $\leq$  signal .h  $int$  kill (  $pid$   $t$   $pid$  ,  $int$   $is$   $iq$  );
	- **e** Process Identification Data Type pid\_t is signed int
	- **getpid()** returns the pid of the calling process
	- *iSig* is the signal to be sent.
	- **Return: 0 on SUCCESS: -1 otherwise.**

• Example (Demo):

```
int main () \{pid_t process_id;
   process_id = getpid();
   print(f("PID: %d \n', process_id);kill(process_id, SIGKILL); /* suicide */
   . . .
```
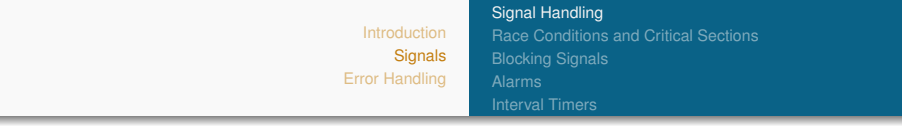

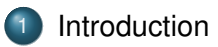

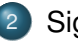

### 2 [Signals](#page-12-0)

- **•** [Signal Handling](#page-21-0)
- **[Race Conditions and Critical Sections](#page-34-0)**
- [Blocking Signals](#page-42-0)
- [Alarms](#page-54-0)
- **•** [Interval Timers](#page-0-0)

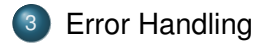

[Signal Handling](#page-21-0) [Race Conditions and Critical Sections](#page-34-0) [Blocking Signals](#page-42-0) [Interval Timers](#page-0-0)

# Signal Handling

- Each signal type has a default handler
	- Most default handlers exit the process
- A program can install **a customized handler** for signals of any type
- Exceptions: A program cannot install its own handler for signals of type:
	- 9/SIGKILL
		- Default handler exits the process
		- Catchable termination signal is 15/SIGTERM
	- $\bullet$  19/SIGSTOP
		- Default handler suspends the process
		- Can resume the process with signal 18/SIGCONT
		- Catchable suspension signal is 20/SIGTSTP

[Introduction](#page-3-0) **[Signals](#page-12-0)** [Error Handling](#page-0-0) [Signal Handling](#page-21-0) [Race Conditions and Critical Sections](#page-34-0) **[Blocking Signals](#page-42-0)** [Interval Timers](#page-0-0) Installing a Signal Handler **signal()**

- Whenever process receives a signal of type isig, a signal handler function is invoked
- Syntax:

sighandler\_t signal(int iSig, sighandler\_t pfHandler);

- Installs function  $pfHandler$  as the handler for signals of type iSig
- pfHandler is a function pointer:

```
typedef void (*sighandler<sub>-</sub>t)(i<mark>n</mark>t);
```
• Returns the old handler on success, SIG\_ERR on error

**[Signal Handling](#page-21-0)** [Race Conditions and Critical Sections](#page-34-0) [Blocking Signals](#page-42-0) [Interval Timers](#page-0-0)

### Handler Example 1

```
#include<stdio .h>\#include \leq \leq \leq \leq \leq \leq \leq \leq \leq \leq \leq \leq \leq \leq \leq \leq \leq \leq \leq \leq \leq \leq \leq \leq \leq \leq \leq \leq \leq \leq \leq \leq \leq \leq \leq \leq\#include \lt unistd \Delta \lt \lt // sleep
\#include \ltstdlib. h>
\#include <string.h> //strsignal
volatile int flag = 1; // don't cache variablevoid myHandler (int iSig) {
    printf ("In myHandler with argument \frac{d}{s} \n\in \mathbb{S} , strsignal (
       i Sig ) ) :
    flag = 0;
    }
```
#### **Note**

For a real-world program, **printing from a signal handler is not very safe**. A signal handler should do as little as it can, preferably only setting a flag here or there.

[Signal Handling](#page-21-0) [Race Conditions and Critical Sections](#page-34-0) [Blocking Signals](#page-42-0) [Interval Timers](#page-0-0)

### Handler Example 1 (Demo)

```
int main() {
/
 * * * * * * * * * * * * * * * * * * * * * * * * * * * * * * * * * * * * * * * * * * * * * *
                                                    ********void (*ret) (int), //fct-pointer int->void<br>.
  int ret = signal (SIGINT, myHandler); // handle Ctrl –C
   if (ret != 0) { /* Something went wrong */
         e x it (EXIT_FAILURE);
  }
/
 * * * * * * * * * * * * * * * * * * * * * * * * * * * * * * * * * * * * * * * * * * * * * *
                                                                  /
  int i = 0:
  while (flag) {
       printf ("%d \langle n" , i \rangle;
      i + +;
      sleep(1);
   }
  return 0:
}
```
**[Signals](#page-12-0)** [Error Handling](#page-0-0) [Signal Handling](#page-21-0) [Race Conditions and Critical Sections](#page-34-0) [Interval Timers](#page-0-0)

### Signals types (Excerpt)

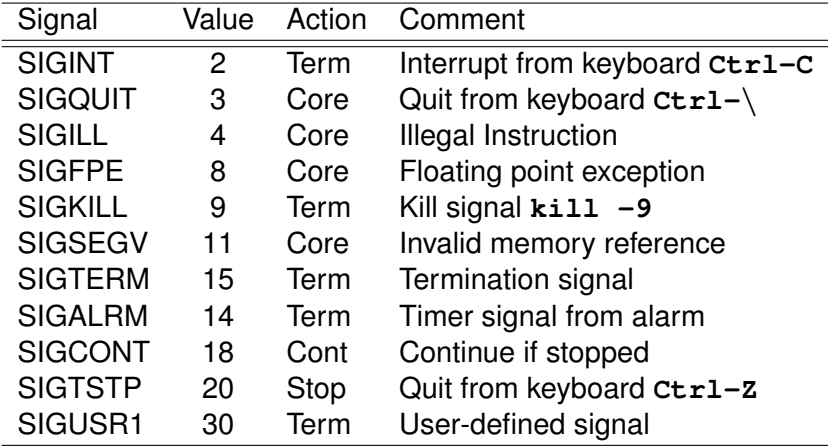

For details, type kill  $-1$  and check out man 7 signal.

[Signal Handling](#page-21-0) [Race Conditions and Critical Sections](#page-34-0) [Blocking Signals](#page-42-0) [Interval Timers](#page-0-0)

### Unexpected Interrupt

```
• Suppose program generates lots of data
```
- **o** Data is buffered
- Data written to file when buffer full or  $fclose()$  occurs

```
int main ( void ) {
   FILE *psFile;
   psFile = fopen("temp.txt", "w");. . .
   fclose(psFile); /* only here all data flushed to
    file \star/return 0;
}
```
[Signal Handling](#page-21-0) [Race Conditions and Critical Sections](#page-34-0) [Blocking Signals](#page-42-0) [Interval Timers](#page-0-0)

# <span id="page-21-0"></span>Unexpected Interrupt (cont'd)

- What if user types **Ctrl-c**?
	- $\bullet$  OS sends a 2/SIGINT0 signal to the process
	- Default handler of 2/SIGINT exits the process
- Problem: Data not flushed to file  $temp.txt$ .
	- Process dies before **fclose()** is executed
- Challenge: **Ctrl-c** could happen at any time
	- Which line of code will be interrupted???
- Solution: Install a signal handler
	- Define a "clean up" function to set flag and close file
	- $\bullet$  Install the function as a signal handler for  $2/STGINT$

[Introduction](#page-3-0) **[Signals](#page-12-0)** 

[Error Handling](#page-0-0)

[Blocking Signals](#page-42-0) [Interval Timers](#page-0-0)

[Race Conditions and Critical Sections](#page-34-0)

[Signal Handling](#page-21-0)

#### Unexpected Interrupt - Solution Demo

```
\tt{FILE}_\cdot * psFile ;
static void cleanup (int iSig) {
   fclose(psfile);
   exit(1);
   }
int main (void) {
   void (*pfRet)(int);
   pfRet = signal(SIGINT, cleanup);
   char * file = "temp.txt";psFile = fopen ( file, "w");
   /
*
do something *
/
   fclose(psfile); // dump to file, if possible
   return 0;
}
```
[Signal Handling](#page-21-0) [Race Conditions and Critical Sections](#page-34-0) [Blocking Signals](#page-42-0) [Interval Timers](#page-0-0)

# Ignoring Signals

- **Ignoring**: The signal is discarded by the kernel without any action being taken.
- Pre-defined signal handler **SIG IGN**
- $\bullet$  tells the kernel to ignore signals
- Note: SIGKILL and SIGSTOP cannot be caught or ignored
- Code snippet

```
int main (void) {
    void (*pfRet)(int);<br>;=
   pfRet = signal(SIGINT, SIG_JGN);
    . . .
}
```
• Subsequently, process will ignore 2/SIGINT signals

[Signal Handling](#page-21-0) [Race Conditions and Critical Sections](#page-34-0) **[Blocking Signals](#page-42-0)** [Interval Timers](#page-0-0)

# Restore Default Action

Demo

- Pre-defined signal handler **SIG DFL**
- **•** tells the kernel that there is no user signal handler i.e., to take default action
- Code snippet (Demo)

```
void myHandler (int iSig) {
   printf (" !?*X! -- I got signal %d \n", iSig);
   ( void ) signal ( SIGINT, SIG DFL ); // default next time.
   }
int main()
   {
   v o i d (
*
r e t ) ( i n t ) ;
   ret = signal(SIGINT, myHandler); //handle ctrl -c
   . . .
   }
```
 $\bullet$  Hence, process will handle  $2/STGINT$  signals using the default handler.

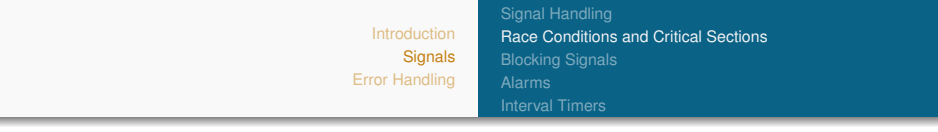

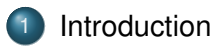

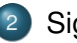

### 2 [Signals](#page-12-0)

- [Signal Handling](#page-21-0)
- [Race Conditions and Critical Sections](#page-34-0)
- [Blocking Signals](#page-42-0)
- [Alarms](#page-54-0)
- **•** [Interval Timers](#page-0-0)

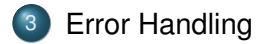

[Signal Handling](#page-21-0) [Race Conditions and Critical Sections](#page-34-0) [Blocking Signals](#page-42-0) [Interval Timers](#page-0-0)

## Race Conditions and Critical Sections

- Race condition
	- **Def.**: A flaw in a program whereby the correctness of the program is critically dependent on the sequence or timing of events beyond the program's control
- **•** Critical section
	- **Def.**: A part of a program that must execute atomically (i.e. entirely without interruption, or not at all)

[Signal Handling](#page-21-0) [Race Conditions and Critical Sections](#page-34-0) **[Blocking Signals](#page-42-0)** [Interval Timers](#page-0-0)

# Race Condition Example (1)

Consider a handler for hypothetical "update monthly salary" signal:

```
int iBalance = 200;
void addBonus (int iSig) {
  iBalance += 50;
  }
int main() {
  void (*ret) (int), //fct-pointer int->void
  ret = signal(SIGINT, addBonus);. . .
  iBalance += 100;
  . . .
}
```
[Signal Handling](#page-21-0) [Race Conditions and Critical Sections](#page-34-0) [Blocking Signals](#page-42-0) [Interval Timers](#page-0-0)

# Race Condition Example (2)

Race condition example in assembly language

movi iBalance, % ecx  $int$  iBalance = 200; addl 50, %ecx movl %ecx, iBalanace void addBonus (int iSig  $i$ Balance  $+= 50$ ;

Let the compiler generates that assembly language code

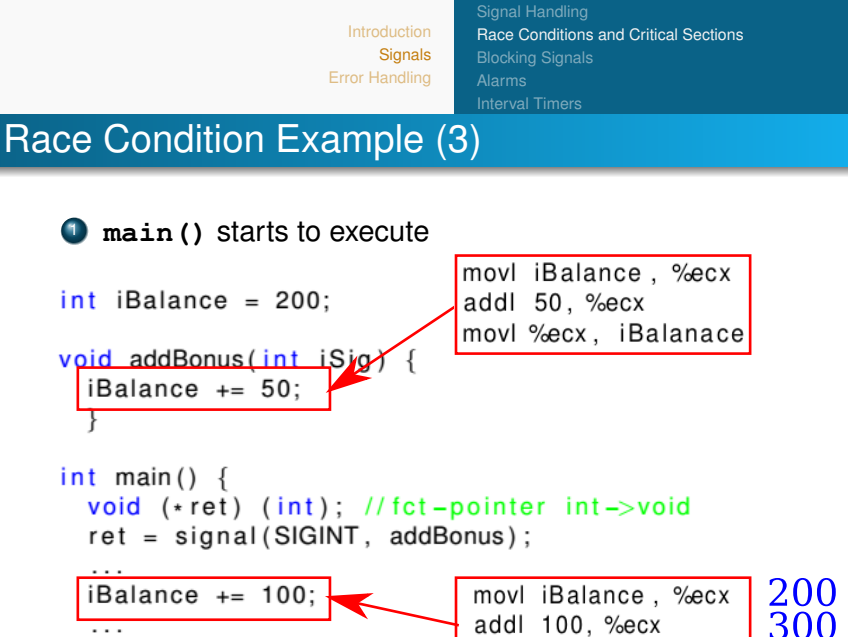

movl %ecx, iBalanace

[Signal Handling](#page-21-0) [Race Conditions and Critical Sections](#page-34-0) **[Blocking Signals](#page-42-0)** [Interval Timers](#page-0-0)

# Race Condition Example (4)

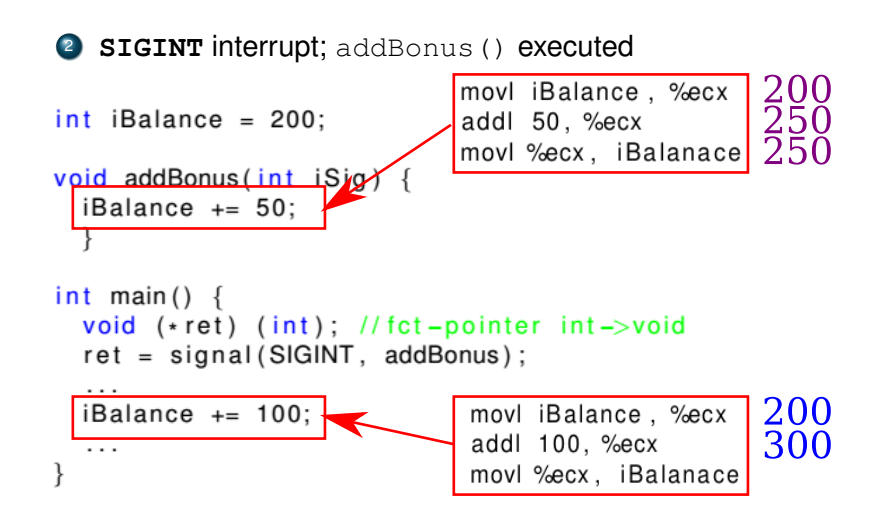

[Signal Handling](#page-21-0) [Race Conditions and Critical Sections](#page-34-0) **[Blocking Signals](#page-42-0)** [Interval Timers](#page-0-0)

# Race Condition Example (5)

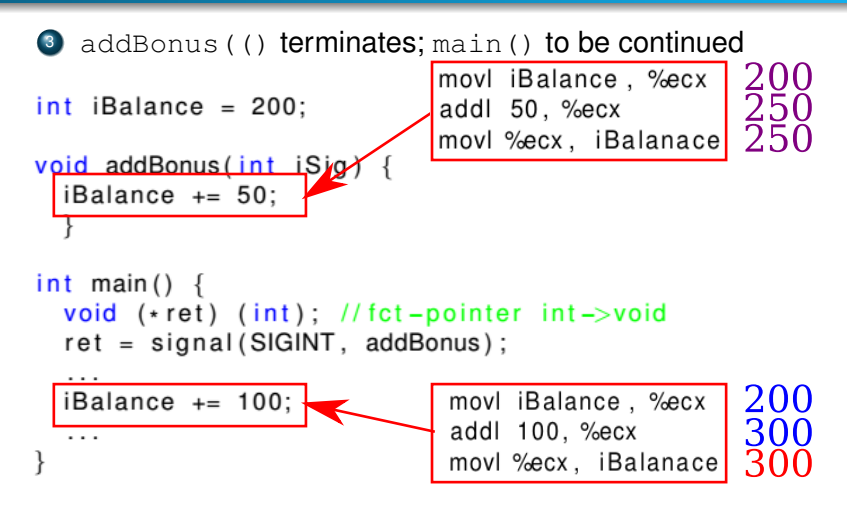

**50** € **lost** !!

[Introduction](#page-3-0) **[Signals](#page-12-0)** [Error Handling](#page-0-0) [Signal Handling](#page-21-0) [Race Conditions and Critical Sections](#page-34-0) **[Blocking Signals](#page-42-0)** [Interval Timers](#page-0-0)

### Critical Sections

- The **critical sections** are the transactions.
- This piece of the code must not be interrupted.

```
int iBalance = 200:
```

```
void addBonus(int iSig) {
 iBalance += 50;
int main() \{void (*ret) (int); //fct-pointer int->void
  ret = signal(SIGINT, addBonus);
```
 $i$ Balance  $+= 100$ ;

 $\cdots$ 

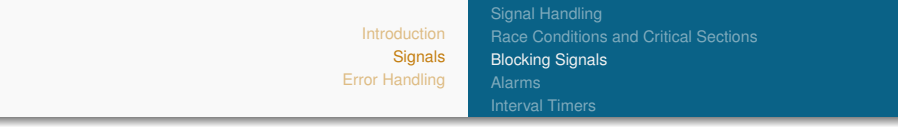

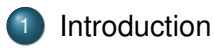

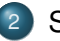

#### 2 [Signals](#page-12-0)

- [Signal Handling](#page-21-0)
- **[Race Conditions and Critical Sections](#page-34-0)**
- [Blocking Signals](#page-42-0)
- [Alarms](#page-54-0)
- **•** [Interval Timers](#page-0-0)

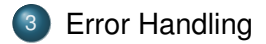

[Introduction](#page-3-0) **[Signals](#page-12-0)** [Error Handling](#page-0-0) [Signal Handling](#page-21-0) [Race Conditions and Critical Sections](#page-34-0) [Blocking Signals](#page-42-0) [Interval Timers](#page-0-0)

<span id="page-34-0"></span>Blocked Signal

- **Blocking** a signal means telling the operating system to **hold it until** it is unblocked at a later time.
- For each process, the kernel also maintains the set of blocked signals in a "blocked bit" vector (in the kernel memory space). The corresponding bit in the pending signal vector is not cleared until the signal is unblocked and received.
- Blocking certain signals **forces an execution order**.
	- Differs from **ignoring** a signal.
	- **briefly** blocking signals prevent them from interrupting  $\bullet$ sensitive operations by another signal (race condition).

[Signal Handling](#page-21-0) [Race Conditions and Critical Sections](#page-34-0) [Blocking Signals](#page-42-0) [Interval Timers](#page-0-0)

# Blocking/unblocking a signal (1)

Procedure:

- System call **sigemptyset(const sigset t \*psSet)** simply initializes the signalmask to empty, i.e. all signals will be received.
- System calls **sigaddset(sigset t \*psSet, int signum)** and **sigdelset** subroutines respectively add and delete the individual signal specified by the Signal Number signum parameter.
- Having added here all the signals you want to have blocked, then block them all with **sigprocmask**

[Signal Handling](#page-21-0) [Race Conditions and Critical Sections](#page-34-0) [Blocking Signals](#page-42-0) [Interval Timers](#page-0-0)

# Blocking/unblocking a signal (2)

- System call **sigprocmask()** can examine and modify the set of blocked signals. SIGKILL and SIGSTOP cannot be blocked by **sigprocmask()**.
- Prototype
	- int sigprocmask(int how, <mark>const</mark> sigset<sub>-</sub>t \*psSet, sigset\_t \*oldset);<br>The 1 exyument.com
		- The 1. argument can be:
			- SIG\_BLOCK: adds the signal types specified by the second argument set to the list of already-blocked signal types.
			- SIG\_UNBLOCK: removes the signal types specified by the second argument set to the list of already-blocked signal types.
			- SIG\_SETMASK: set to list of blocked signal types to the ones specified by the second argument.
		- **psSet** is a pointer of type sigset  $t \times$ , which points to a "bit vector"
		- **psOldSet** is irrelevant for our purposes.

[Signal Handling](#page-21-0) [Race Conditions and Critical Sections](#page-34-0) [Blocking Signals](#page-42-0) [Interval Timers](#page-0-0)

### Blocking Signals Example

```
int main () \{sigset_t sSet; \frac{1}{2} //Declaration of signal set
  . . .
  void (*
                              \frac{1}{1} fct – pointer int –>void
  ret = signal(SIGINT, addBonus);
  . . .
  sigemptyset(&sSet); \frac{1}{1} init mask
  sigaddset(&sSet, SIGINT); //add Ctrl -C
  sigprocmask (SIG_BLOCK, &sSet, NULL); //block SIGINT
  iBalance += 100; // Critical Sectionsigprocmask (SIG_UNBLOCK, &sSet, NULL); // unblock SIGINT
  . . .
```
[Signal Handling](#page-21-0) [Race Conditions and Critical Sections](#page-34-0) [Blocking Signals](#page-42-0) [Interval Timers](#page-0-0)

### **Drawbacks**

- The **signal()** function (usually) resets the signal action back to SIG DFL (default) for almost all signals. This means that the signal() handler must reinstall itself as its first action. This opens up a window of vulnerability.
- The effects of **signal()** in a multi-threaded process are unspecified.
- The exact behaviour of **signal()** varies among systems.

#### **Solution**

The system call **sigaction()** over comes above drawbacks. Signal that caused the handler to be triggered will by default already be blocked inside the handler.

[Introduction](#page-3-0) **[Signals](#page-12-0)** [Error Handling](#page-0-0) [Signal Handling](#page-21-0) [Race Conditions and Critical Sections](#page-34-0) [Blocking Signals](#page-42-0) [Interval Timers](#page-0-0) **sigaction()**: A more robust approach to **signal()**

The system call **sigaction()** installs an appropriate handler

• Prototype

int sigaction (int iSig,  $const$  struct sigaction  $\ast$ psAction, struct sigaction \*psOldAction);

- $\bullet$  iSig: The type of signal to be affected
- **•** psAction: Pointer to a structure containing instructions on how to handle signals of type iSig, including signal handler name and which signal types should be blocked
- psOldAction: (Irrelevant for our purposes)
- **Automatically blocks** signals of type iSig
- Returns 0 iff successful

[Introduction](#page-3-0) **[Signals](#page-12-0)** 

[Error Handling](#page-0-0)

[Signal Handling](#page-21-0) [Race Conditions and Critical Sections](#page-34-0) **[Blocking Signals](#page-42-0)** [Interval Timers](#page-0-0)

### The Blocking Signals Example revisited

```
int main () \{int iRet; // instead of a pointer
  struct sigaction sAction;
  sAction sa_f lags = 0; //to deploy the handler
  sAction.sa_h and let = <math>8a</math>ddBonus:sign opty set (8 s Action . sa _{mask});
  i Ret = sigaction (SIGINT, &sAction, NULL);
  if (iRet != 0) { \prime * Something went wrong */
     e x i t ( EXIT_FAILURE ) ;
  }
  iBalance += 100;
```
. . .

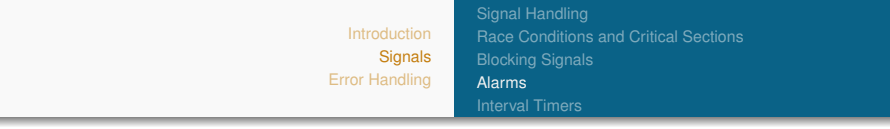

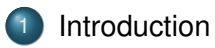

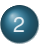

#### 2 [Signals](#page-12-0)

- [Signal Handling](#page-21-0)
- **[Race Conditions and Critical Sections](#page-34-0)**
- [Blocking Signals](#page-42-0)

#### [Alarms](#page-54-0)

**•** [Interval Timers](#page-0-0)

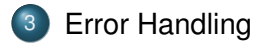

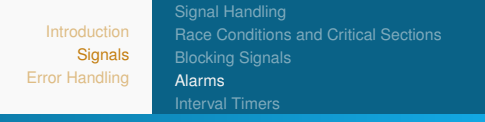

<span id="page-42-0"></span>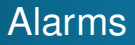

The **alarm()** function sets a real-time timer.

# • Prototype:

unsigned int alarm (unsigned int uiSec);

- Sends 14/SIGALRM signal after uiSec seconds
- If there is a previous **alarm()** request with time remaining, the return value is this value.
- Cancels pending alarm with **alarm(0)**.

#### **Note**

If you simply want your process to wait for a given number of seconds, you should use the **sleep()** function.

[Introduction](#page-3-0) **[Signals](#page-12-0)** [Error Handling](#page-0-0) [Signal Handling](#page-21-0) [Race Conditions and Critical Sections](#page-34-0) [Blocking Signals](#page-42-0) [Alarms](#page-54-0) [Interval Timers](#page-0-0)

Alarms Example – Timeout

```
\# include \lt stdio . h >\#include \ltstdlib.h>
#include \leq signal .h
#include \ltunistd.h // alarm
```

```
static void myHandler(int iSig)
```
/\* A handler for signals of type SIGALRM that prints a timeout message to stdout, and exits.  $\star/$ 

```
{
   print(f' \n\log r). You took too long.\n");
   e x i t ( EXIT FAILURE ) ;
}
```

```
Signals
                                         Error Handling
                                                            Signal Handling
                                                            Race Conditions and Critical Sections
                                                            Blocking Signals
                                                            Alarms
                                                            Interval Timers
Alarms
```
Example – Timeout

```
int main ( void )
{
   int time out =5;
   signal (SIGALRM, myHandler);
   printf ("Press a key within %d s: ", timeout);
   alarm (sec); // set alarm
   getc (stdin);
   printf ("Good job! \n\pi");
   return 0;}
```
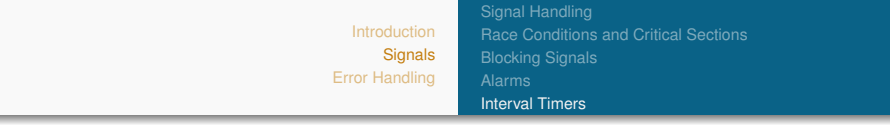

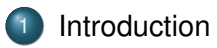

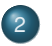

#### 2 [Signals](#page-12-0)

- [Signal Handling](#page-21-0)
- **[Race Conditions and Critical Sections](#page-34-0)**
- [Blocking Signals](#page-42-0)
- [Alarms](#page-54-0)
- **•** [Interval Timers](#page-0-0)

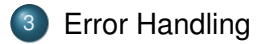

[Introduction](#page-3-0) **[Signals](#page-12-0)** [Error Handling](#page-0-0) [Signal Handling](#page-21-0) [Race Conditions and Critical Sections](#page-34-0) [Blocking Signals](#page-42-0) [Interval Timers](#page-0-0)

Interval Timers

- The function **setittimer()** sets value of an interval timer.
- Syntax

int setitimer(int which, const struct itimerval \*psValue, struct itimerval \*psOldValue);

- The system provides each process with three interval timers, each decrementing in a distinct time domain.
- When any timer expires, a signal is sent to the process, and the timer (potentially) restarts.
- The time ITIMER PROF in which profiles the time spent by the app in user and kernel space, sends 27/SIGPROF
- **•** psValue specifies timing
- psOldValue is irrelevant for our purposes

[Signal Handling](#page-21-0) [Race Conditions and Critical Sections](#page-34-0) [Blocking Signals](#page-42-0) [Interval Timers](#page-0-0)

# Interval Timers (cont'd)

#### Uses **CPU time**

- Time spent executing other processes does not count
- Time spent waiting for user input does not count

#### • Return 0 if successful, -1 otherwise

[Introduction](#page-3-0) **[Signals](#page-12-0)** [Error Handling](#page-0-0) [Signal Handling](#page-21-0) [Race Conditions and Critical Sections](#page-34-0) [Blocking Signals](#page-42-0) [Interval Timers](#page-0-0)

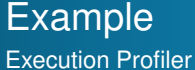

```
#include \langle signal .h>
\# include \lt stdlib. h>
#include \ltstdio.h>
#include \langlesys/time.h>
#include "heavyload.h" // a HUGE for -loop
volatile int count=0;
static void myHandler(int iSig)
{
   count++;}
```

```
Introduction
      Signals
Error Handling
                    Signal Handling
                    Race Conditions and Critical Sections
                    Blocking Signals
                    Interval Timers
```
#### **Example**

Execution Profiler (Demo)

```
int main () {
int iRet:
void (*pfRet)(int);
struct itimerval sTimer;
pfRet = signal(SIGPROF, myHandler);
i f ( pfRet != 0 ) { /
* Something went wrong *
/
        exit (EXIT_FAILURE) ;
    }
sTimer it value tv sec = 0; /* A */
sTimer it value tv usec = 10; \left(\begin{array}{cc} \ast & B \end{array} \right)\mathsf{sTimer} .it interval tv sec = 0; /* C */
\textsf{sTimer} . it interval . tv usec = 10; /* D */
iRet = setitimer(ITIMER_PROF, &sTimer, NULL); /* start profiling
      *
/
\frac{1}{2} /* check for errors */
heavyload (); // a HUGE for -loop
printf ("Time elapsed: %lf sec. \n \n \binom{n}{n} (double) count/1000;
return 0;
};
```
**[Signals](#page-12-0)** [Error Handling](#page-0-0) [Race Conditions and Critical Sections](#page-34-0) [Interval Timers](#page-0-0)

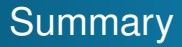

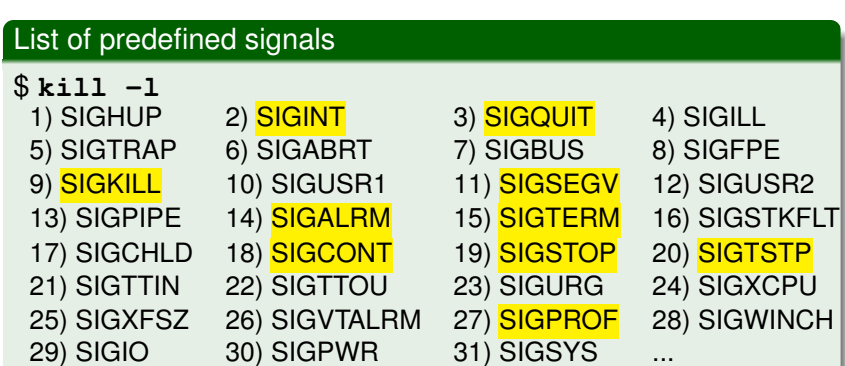

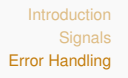

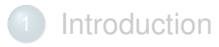

### [Signals](#page-12-0)

- [Signal Handling](#page-21-0)
- **[Race Conditions and Critical Sections](#page-34-0)**
- [Blocking Signals](#page-42-0)
- [Alarms](#page-54-0)
- **•** [Interval Timers](#page-0-0)

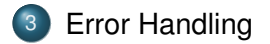

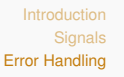

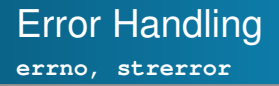

- Basic error codes are defined in the standard library **<errno.h>**.
- The global **errno** variable is used by many functions to **return error values**.
	- When opening a file with **fopen()** fails, the function only returns NULL without cause of the failure.
- The value of **errno** is defined only **after a function call** for which it is explicitly stated to be set.
- A string description of the numeric error code can be returned by char\* **strerror(** int **errnum)** from the standard library **<string.h>**.

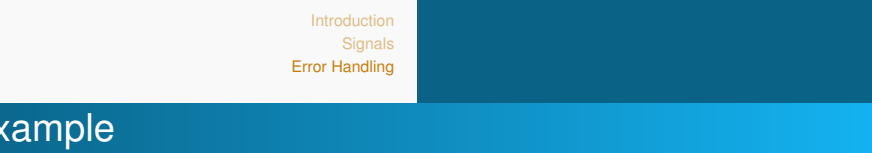

```
errno, strerror
```

```
#include \ltstdio.h>
#include \leqerrno .h>
#include \ltstring.h>
int main () {
    FILE *
f = fopen ( " n o n e x i st e nt . t x t " , " r " ) ;
    if (f == NULL) {
      int r = errno;printf ("Open file failed errno value \%d\n\cdot", errno);
      printf ("String error '%s' \langle n", strerror (r));
   }
   return 0;
}
```
<span id="page-54-0"></span>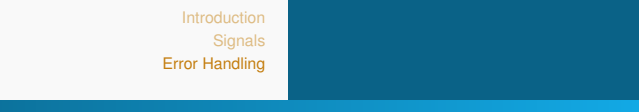

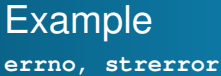

#### • When the file does not exist.

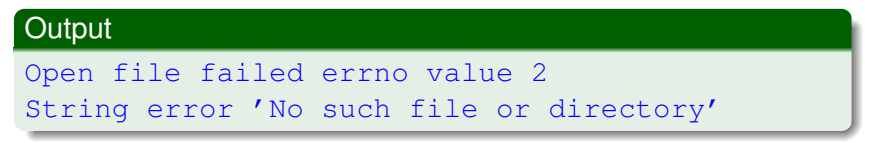

#### • When the file does not have sufficient access rights,

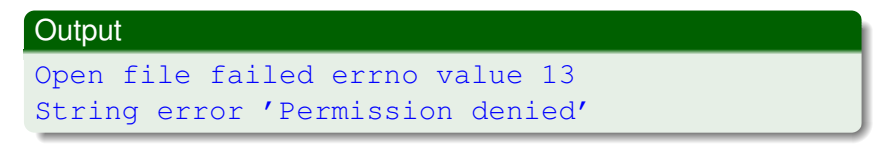

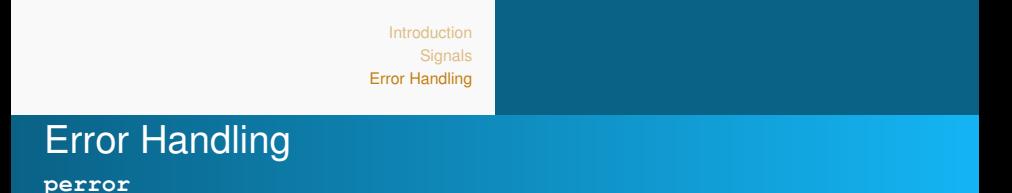

While **strerror()** returns a pointer to the error message string, the function

```
void perror(const char *s);
```
can be used to print a customized string along with the human-readable error message.

• The following two implementations are equivalent:

```
printf ("fopen(): \% \n\ranglen", strerror (errno));
perror("fopen()");
```
**[Signals](#page-12-0)** [Error Handling](#page-0-0)

### Other relevant **errno** codes

Common errno codes,

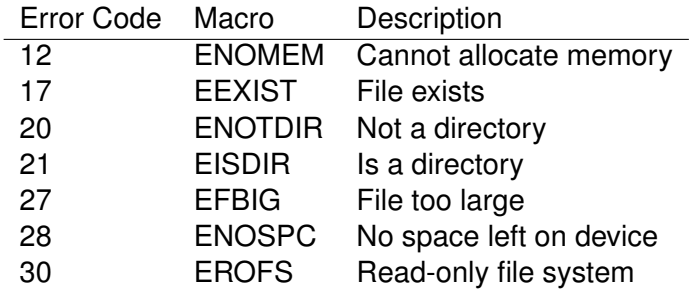

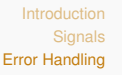

### **errno** with signals

How to deal with errno and signal handler in Linux?

- **The errno code becomes likely corrupted.**
- A properly written signal handler saves and restores the value of **errno**
- Sample code:

```
void signal handler (int signo) {
    int temp errno = errno;
     \sqrt{*} code here may change the errno \sqrt{*}error = temp_error;}
```
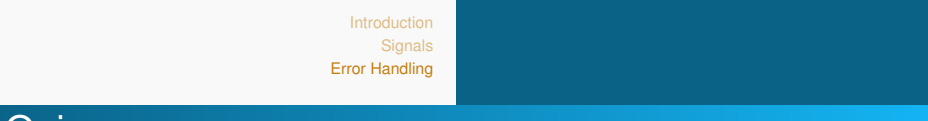

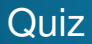

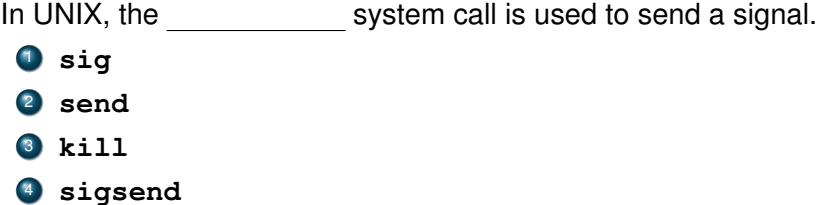